# ChAmElEoN Parse Tree

Jack L. Watkin

May 9, 2017

The objective of this appendix is to describe the abstract syntax tree (AST) generated by the CHAMELEON parser.

### 1 Tree Node

The CHAMELEON parser builds an AST in which each node contains the node type, a leaf, a list of children, and a line number. The tree node structure is shown in Fig. 1.

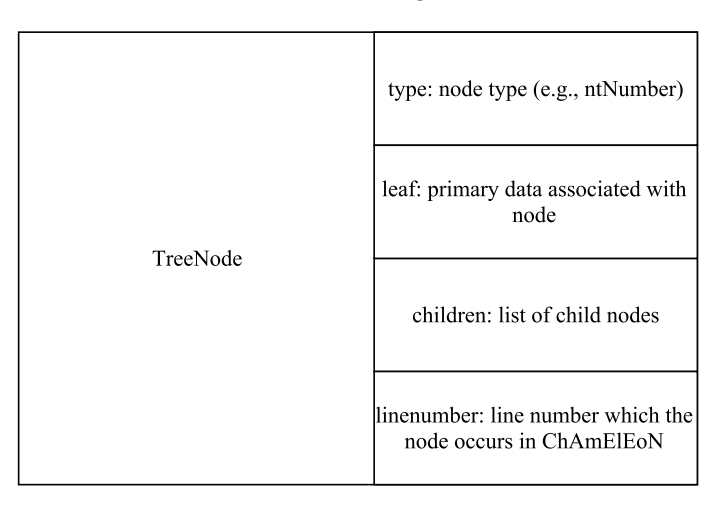

Figure 1: Visual representation of TreeNode class.

## 2 Numbers, Identifiers, and Operators

For all numbers (ntNumber), identifiers (ntIdentifier), and primitive operators (ntPrimitive) the value of the token is stored in the leaf of the node (e.g., Fig 2).

### 3 Interpreter Overview

The evaluate expr function is the main loop of the interpreter. Each node type corresponds to a case of the conditional statement in evaluate expr. The following shows a simplified example evaluate expr of the function.

```
def evaluate_expr (expr, environ):
    if expr.\text{type} == \text{ntPrime}.\text{op}:. . .
    \text{elif } \text{expr.type} = \text{ntNumber:}. . .
```
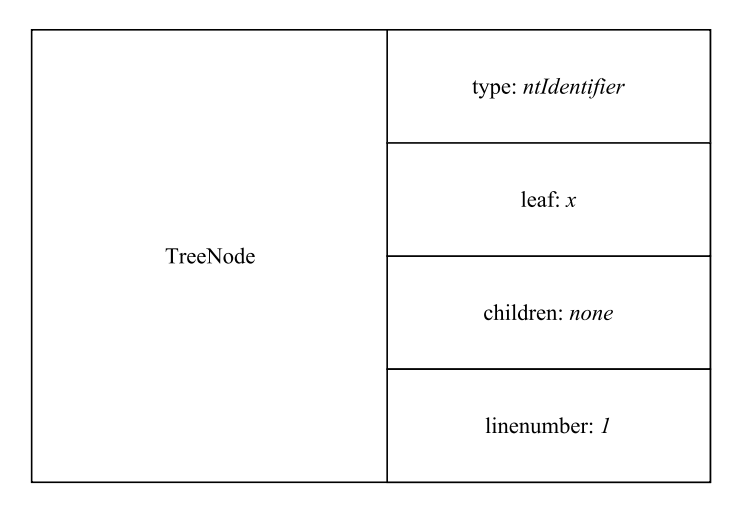

Figure 2: Example of a TreeNode for an identifier.

elif  $expr.\text{type} = n\text{t}$  Identifier : . . .

## 4 Arguments and Expression Lists

#### 4.1 Abstract Syntax Tree

The following rules are used to represent an argument list. Argument lists are used to describe the arguments to a function or primitive.

> (r<sub>1</sub>)  $\langle argument\_list \rangle ::= \langle argument \rangle$ <br>
> (r<sub>2</sub>)  $\langle argument\_list \rangle ::= \langle argument \rangle$  $\implies$  <argument>, <argument\_list>

Similarly, the following rules are used to represent a parameter list. Parameter lists are used to describe the parameters in a function declaration.

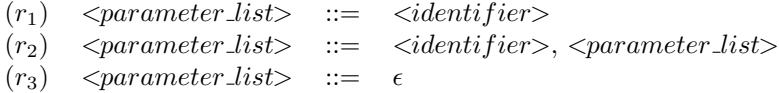

Argument and parameter lists are built by the parser as trees and then transmuted into a list a by the interpreter. Fig. 3 shows the AST that describes the expression  $*(7, x)$ . A blue box represents the type field of the TreeNode, a red box represents represents one member of the children list, and a green box represents the leaf field. Note that expression is an overloaded operator in that it is used with both the arguments list to a primitive and as the arguments to a function.

#### 4.2 Interpreter

Both argument and parameter list ASTs are traversed such that the right recursive case is performed last. The leaf of the parameter/argument list node is placed at the front of a empty list. In argument lists, value of the leaf is evaluated before placing it in the list. If a child exists, it becomes the next parameter/argument list node to be searched. This continues until an parameter/argument list node without a child is reached. A list is returned by the recursive case and appended to list the created with the leaf of the node. The following is an example from the interpreter that illustrates this idea.

elif  $expr.\text{type} == \text{ntArgumentList}$ :  $ArgList = []$ 

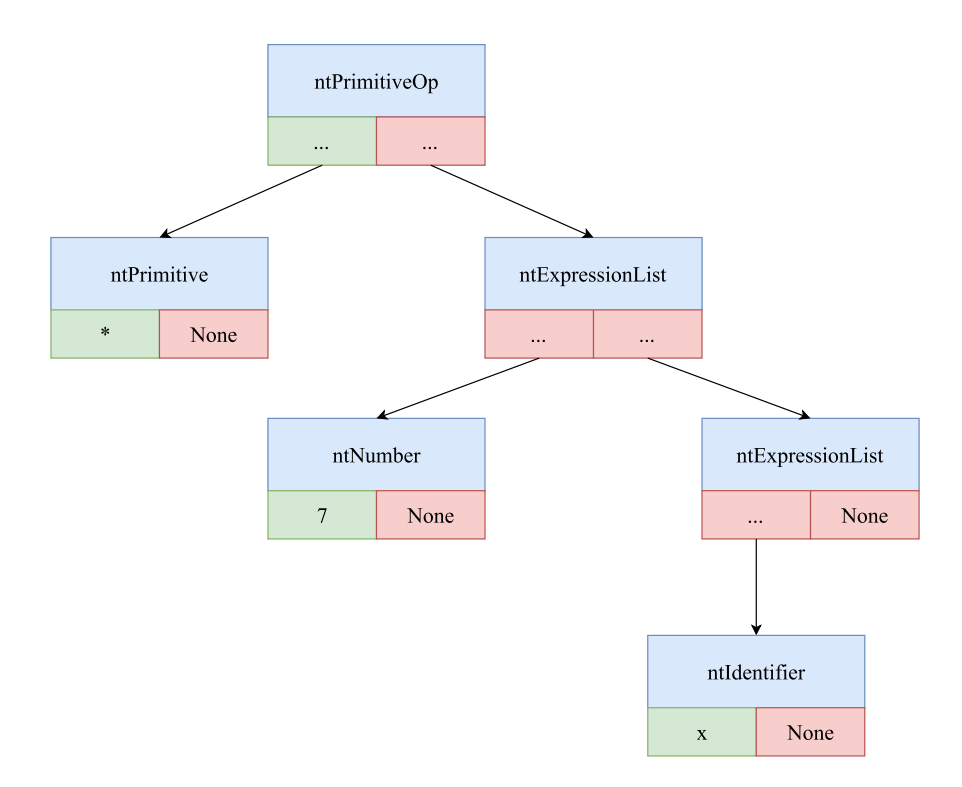

Figure 3: Example of tree containing an argument list.

 $ArgList.append (evaluate-expr(exp, children [0], environment))$ 

```
if len ( expr. children ) > 1:
   ArgList. extend (evaluate \text{-}expr(e x pr. children [1], environment))return ArgList
```
## 5 let, let\*, and letrec

#### 5.1 Abstract Syntax Tree

The AST that describes a let, let\*, or letrec expression is similar to the AST which describes an argument list. These statements rely on a right recursive grammatical structure to produce the desired ast. One nuance in this grammar is that this does not allow for let statements with no declarations.

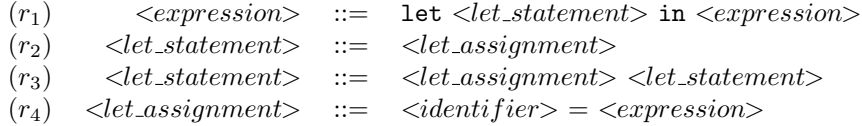

The let\* and letrec expressions are defined with similar rules with an exception in letrec. With respect to  $\leq$  letrec assignment rule, only a function can be assigned to the identifier.  $\leq$  recursive func  $\geq$  can be used to build an AST for a recursive or non-recursive function. This is done because the interpreter needs to know whether to build the function with itself in the environment or not.

 $(r_1)$   $\leq$  letrec\_assignment>  $\therefore$   $\leq$   $\leq$   $\leq$   $\leq$   $\leq$   $\leq$   $\leq$   $\leq$   $\leq$   $\leq$   $\leq$   $\leq$   $\leq$   $\leq$   $\leq$   $\leq$   $\leq$   $\leq$   $\leq$   $\leq$   $\leq$   $\leq$   $\leq$   $\leq$   $\leq$   $\leq$   $\leq$   $\leq$   $\leq$   $\leq$   $\le$ 

Fig. 4 shows a simplified version of the ast that represents a let statement. This is also applicable for letrec and let\*.

l e t  $x = 1$  $y = 2$ in  $*(x, y)$ 

As before, a blue box represents the type field of the TreeNode, a red box represents represents one member of the children list and a green box represents the leaf field.

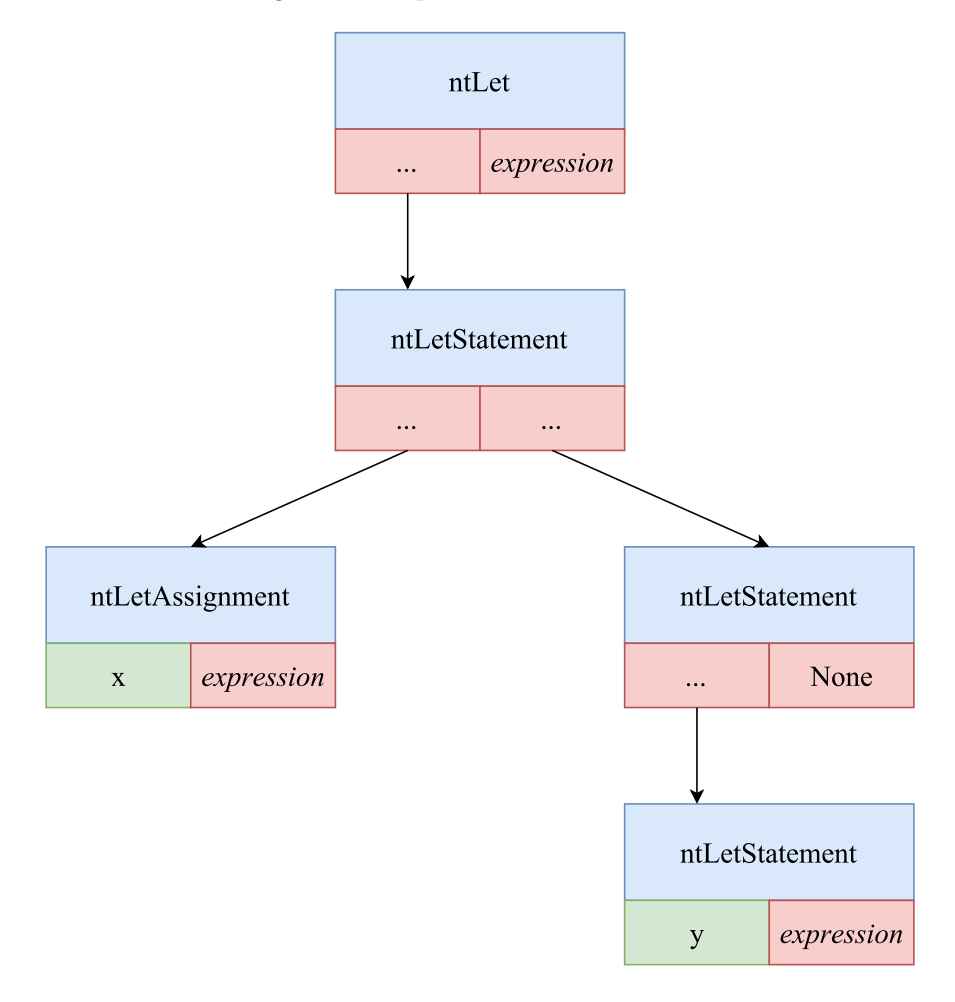

Figure 4: Example of a tree containing a let statement.

#### 5.2 Interpreter

While the AST for let, let\*, or letrec are largely the same, the differences in their functionality arises from how the interpreter processes the tree. Similar to parameter/argument lists, the tree that describes a let is searched in a preorder fashion from within the ntLet case. The ntLetAssignment case creates a single element dictionary containing a name value pair defined within the let.

```
elif (exp. type == n t Let Statement):
   temp = evaluate_{expr} (expr. children [0], environment)if len ( expr. children ) > 1:
      temp.update (evaluate\_expr(exp, children[1], environment))return temp
```

```
elif exp r .type = ntLetAssignment:
     return {expr.leaf : evaluate_expr(expr.children[0],environ)}
```
When all ntLetStatements have been processed, a dictionary containing all name value pairs is returned to the ntLet case. The dictionary is then split into two list—one containing only names, the other containing only values. These values are placed into the environment. The body of the let statement is called with this new environment.

The ntLetrecStatement and ntLetstarStatement traversed in the same way, however these statements differ in how values are added to the environment. For let\* statements, each declaration inside the statement is added one by one. This allows for values declared at the beginning of the let\* to be used within subsequent statements in the let\*. This stands in contrast to how the let statement adds them all at once. For letrec statements, the difference with let lies only in that the ntLetRecAssignment returns a list containing three lists: one that is a list of identifier to which each function is bound, the argument lists of each function, and the body of each function.

### 6 Functions

In ChAmElEoN, functions are represented as closures in one of three forms: abstract syntax representation (asr), closure representation (cls), or Python closure representation. For all representations, the arguments For ASR and CLS representations, the environment the function is declared in is stored in the closure (static scoping). Fig. 5 shows the ASR closure. When invoked, these closures are passed the values to be bound to the arguments of a function. Recursive functions are created by storing a pointer to the function within the environment, and then creating a closure.

| Closure | arguments: list of arguments<br>(variable names)           |
|---------|------------------------------------------------------------|
|         | body: function's root TreeNode                             |
|         | environ: environment in which the<br>function is evaluated |

Figure 5: Abstract syntax representation of a closure.

For Python closures, the environment is passed to the closure when the function is called (dynamic scoping).

## 7 Debugging

The way that exceptions are handled within this interpreter causes issues for debugging. There are several catch-all statements in the interpreter that serve to trap errors, but do not present helpful debugging messages. For example, an unbound identifier exception does not necessarily mean that there is an unbound identifier. Rather, it means there was an unhandled exception is attempting to resolve the identifiers value.

When debugging the environment, list of vector representation is the easiest print. This is because the environment is a list, which can be printed with the Python print function. For abstract syntax representation, use environ.symbols and environ.values. Closure representations of the environment cannot be easily printed outside the closure function itself.